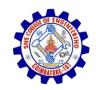

NSTITUTIONS

#### Kurumbapalayam (Po), Coimbatore – 641 107 An Autonomous Institution

SNS COLLEGE OF ENGINEERING

Accredited by NBA – AICTE and Accredited by NAAC – UGC with 'A' Grade Approved by AICTE, New Delhi & Affiliated to Anna University, Chennai

**DEPARTMENT OF CSE (IOT & CYBER SECURITY INCLUDING BLOCKCHAIN TECHNOLOGY)** 

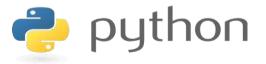

#### 19IT103 – COMPUTATIONAL THINKING AND PYTHON PROGRAMMING

A readable, dynamic, pleasant, flexible, fast and powerful language

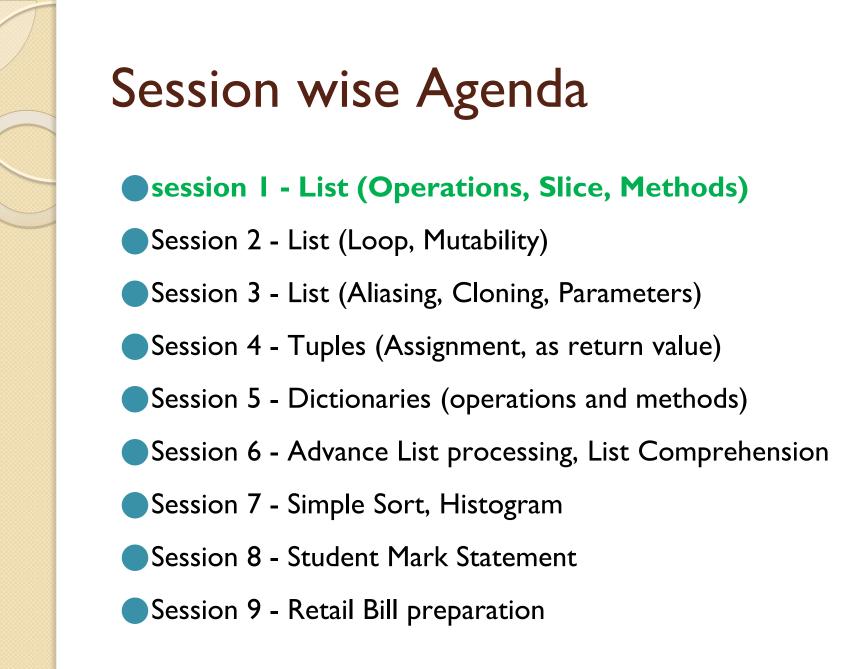

#### **Overview of Unit 4**

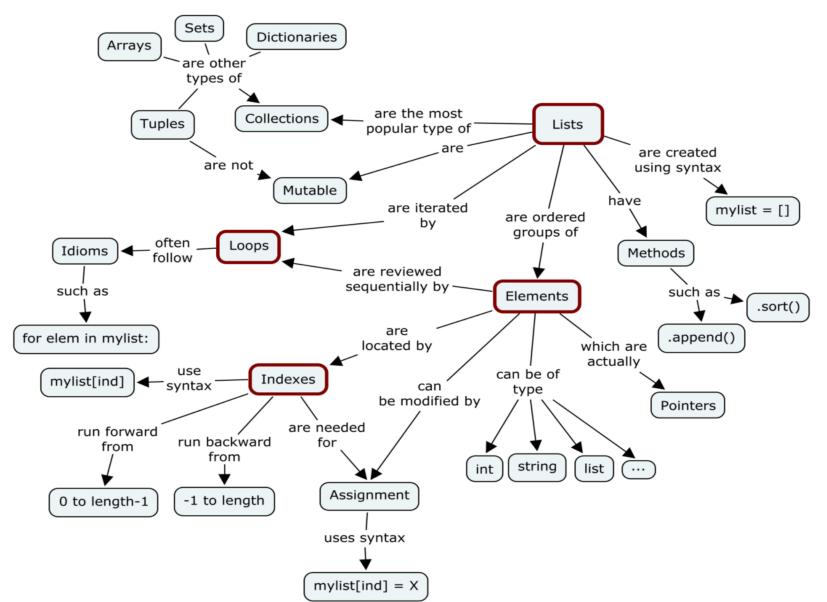

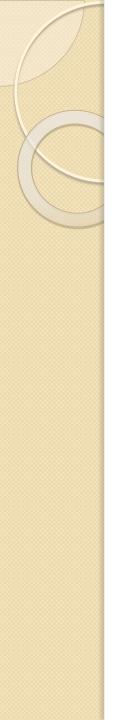

#### List

- A list is a sequence of values. In a string, the values are characters; in a list, they can be any type.
- The values in a list are called elements or sometimes items.
- It can be written as a list of comma-separated items (values) between square brackets[].
- Items in the lists can be of different data types.
- Lists are used to store multiple items in a single variable.

#### Creating a List

```
# Creating a List
List = []
print("Blank List: ")
print(List)
```

```
# Creating a List of numbers
List = [10, 20, 14]
print("\nList of numbers: ")
print(List)
```

```
# Creating a List with
# mixed type of values
# (Having numbers and strings)
List = [1, 2, 'Geeks', 4, 'For', 6, 'Geeks']
print("\nList with the use of Mixed Values: ")
print(List)
```

#### Creating a List

# empty list
my\_list = []

# list of integers
my\_list = [1, 2, 3]

# list with mixed data types
my\_list = [1, "Hello", 3.4]

## Contd..

#### **Operations on list:**

- 1. Indexing
- 2. Slicing
- 3. Concatenation
- 4. Repetitions
- 5. Updating
- 6. Membership
- 7. Comparison

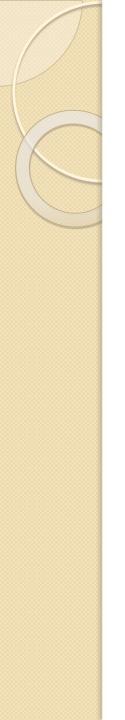

```
Creating a List
List = []
print("Initial blank List: ")
print(List)
# Addition of Elements
# in the List
List.append(1)
List.append(2)
List.append(4)
print("\nList after Addition of Three elements: ")
print(List)
```

```
# Adding elements to the List
# using Iterator
for i in range(1, 4):
   List.append(i)
print("\nList after Addition of elements from 1-3: ")
print(List)
```

```
# Creating a List
List = [1,2,3,4]
print("Initial List: ")
print(List)
# Addition of Element at
# specific Position
# (using Insert Method)
List.insert(3, 12)
List.insert(0, 'Geeks')
print("\nList after performing Insert Operation: ")
print(List)
```

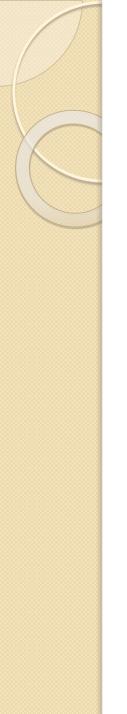

```
# Creating a List
List = [1,2,3,4]
print("Initial List: ")
print(List)
```

```
# Addition of multiple elements
# to the List at the end
# (using Extend Method)
List.extend([8, 'Geeks', 'Always'])
print("\nList after performing Extend Operation: ")
print(List)
```

```
list = [1, 2, 3, 4, 5, 6]
```

```
print(list)
```

# It will assign value to the value to the second index

```
list[2] = 10
```

```
print(list)
```

# Adding multiple-element

```
list[1:3] = [89, 78]
```

print(list)

# It will add value at the end of the list

```
list[-1] = 25
```

print(list)

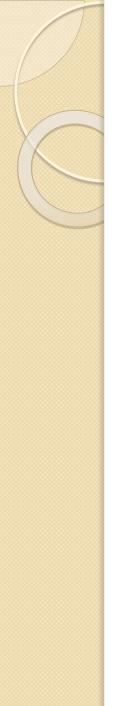

### List Indexing

# List indexing
my\_list = ['p', 'r', 'o', 'b', 'e']
print(my\_list[0]) # p
print(my\_list[2]) # o
print(my\_list[4]) # e

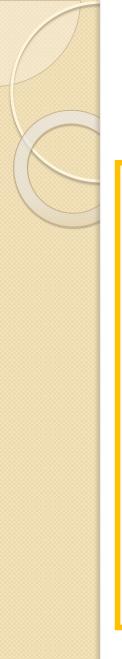

## List Indexing

#### Negative indexing

Python allows negative indexing for its sequences. The index of -1 refers to the last item, -2 to the second last item and so on.

```
# Negative indexing in lists
my_list = ['p','r','o','b','e']
```

```
print(my_list[-1])
```

```
print(my_list[-5])
```

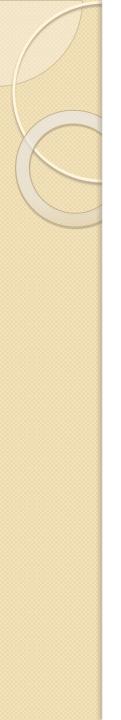

In Python, list slicing is a common practice and it is the most used technique for programmers to solve efficient problems. Consider a python list, In-order to access a range of elements in a list, you need to slice a list.

Two ways of slicing the List:

- Using :: 
  Slice Operator
- Using slice()

#### List Slicing – Using :: operator

# List slicing in Python

my\_list = ['p','r','o','g','r','a','m','i','z']

```
# includes element at index 2, 3, 4
# excludes element at index 5
print(my_list[2:5])
```

```
# elements beginning to 4th
print(my_list[:-5])
```

```
# elements 6th to end
print(my_list[5:])
```

```
# elements beginning to end
print(my_list[:])
```

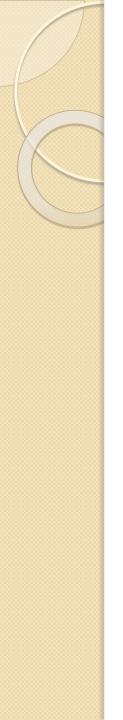

| List = [ 0, 1, 2, 3, 4, 5]           |   |   |                         |   |   |  |
|--------------------------------------|---|---|-------------------------|---|---|--|
| 0                                    | 1 | 2 | 3                       | 4 | 5 |  |
| List[0] = 0 List[0:] = [0,1,2,3,4,5] |   |   |                         |   |   |  |
| List[1] = 1                          |   |   | List[:] = [0,1,2,3,4,5] |   |   |  |
| List[2] = 2                          |   |   | List[2:4] = [2, 3]      |   |   |  |
| List[3] = 3                          |   |   | List[1:3] = [1, 2]      |   |   |  |
| List[4] = 4                          |   |   | List[:4] = [0, 1, 2, 3] |   |   |  |
| List[5] = 5                          |   |   |                         |   |   |  |

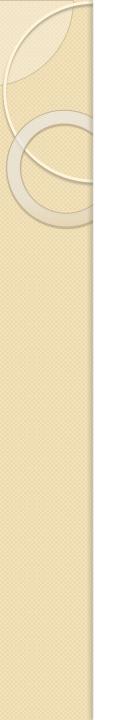

list = [1,2,3,4,5,6,7] print(list[0]) print(list[1]) print(list[2]) print(list[3]) # Slicing the elements print(list[0:6]) # By default the index value is 0 so its starts from the 0th element and go for index -1. print(list[:]) print(list[2:5]) print(list[1:6:2])

## List slicing – Using slice()

A slice object is used to specify how to slice a sequence. You can specify where to start the slicing, and where to end. You can also specify the step, which allows you to e.g. slice only every other item.

# Syntax

#### slice(start, end, step)

## List slicing – Using slice()

```
nums = [1,2,3,4,5,6,7,8,9,10]
```

```
portion1 = slice(9)
portion2 = slice(2, 8, 2)
print('List value: ', nums[portion1])
print('List value: ', nums[portion2])
```

```
List value: [1,2,3,4,5,6,7,8,9]
List value: [3, 5, 7]
```

#### Concatenation & Repetition

• We can also use + operator to combine two lists. This is also called concatenation.

The \* operator repeats a list for the given number of times.

```
# Concatenating and repeating lists
odd = [1, 3, 5]
print(odd + [9, 7, 5])
```

```
print(["re"] * 3)
```

#### Delete / Remove List

```
# Deleting list items
my_list = ['p', 'r', 'o', 'b', 'l', 'e', 'm']
# delete one item
del my_list[2]
print(my_list)
# delete multiple items
del my_list[1:5]
print(my_list)
# delete entire list
del my_list
```

```
# Error: List not defined
print(my_list)
```

#### Contd..

thislist = ["apple", "banana", "cherry"]
thislist.remove("banana")
print(thislist)

thislist = ["apple", "banana", "cherry"]
thislist.pop(1)
print(thislist)

```
thislist = ["apple", "banana", "cherry"]
thislist.pop()
print(thislist)
```

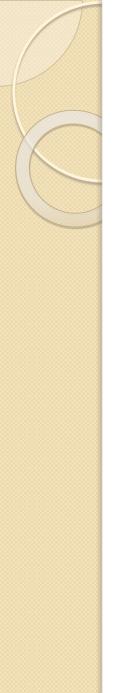

#### Contd..

thislist = ["apple", "banana", "cherry"]
del thislist[0]
print(thislist)

thislist = ["apple", "banana", "cherry"]
del thislist

#### List Methods Python List Methods

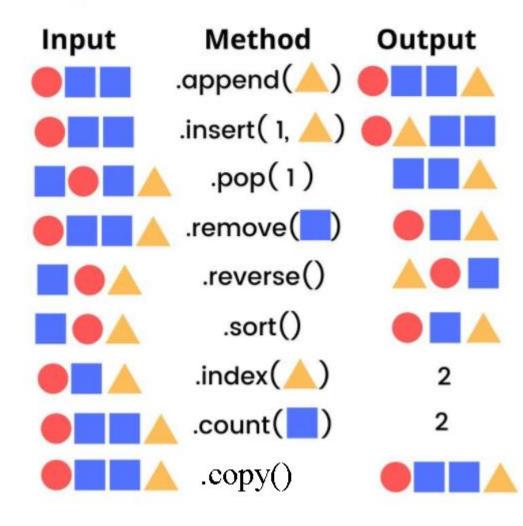

| Method          | Description                                                                  |  |  |
|-----------------|------------------------------------------------------------------------------|--|--|
| <u>append()</u> | Adds an element at the end of the list                                       |  |  |
| <u>clear()</u>  | Removes all the elements from the list                                       |  |  |
| <u>copy()</u>   | Returns a copy of the list                                                   |  |  |
| <u>count()</u>  | Returns the number of elements with the specified value                      |  |  |
|                 |                                                                              |  |  |
| <u>extend()</u> | Add the elements of a list (or any iterable), to the end of the current list |  |  |
| <u>index()</u>  | Returns the index of the first element with the specified value              |  |  |
| <u>insert()</u> | Adds an element at the specified position                                    |  |  |
| <u>pop()</u>    | Removes the element at the specified position                                |  |  |

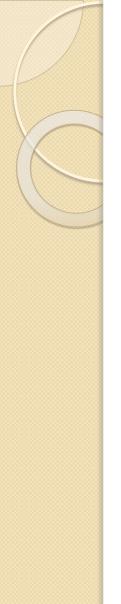

| <u>remove()</u>  | Removes the item with the specified value |
|------------------|-------------------------------------------|
| <u>reverse()</u> | Reverses the order of the list            |
| <u>sort()</u>    | Sorts the list                            |

| Intent                       | Method / Operation                                                    | Description                                                                                       |
|------------------------------|-----------------------------------------------------------------------|---------------------------------------------------------------------------------------------------|
| <b>Initialize</b><br>methods | none                                                                  | initialize an empty list, using a tuple, using another list                                       |
| operations                   | <pre>[], list() or list(sequence), the = operator</pre>               | bl = al initializes bl as an <b>alias</b> for the al<br>list object                               |
| Access<br>methods            | <pre>[idx], .find(elem), .index(elem) .count()</pre>                  | find returns -1, index throws an exception if not present                                         |
| operations                   | in and not in, any and all, max, min, len, sum                        | membership in list, all or any if<br>element(s) is True                                           |
| <b>Modify</b><br>methods     | <pre>addition .append(val), .insert(loc,<br/>val), .extend(lst)</pre> | add elements to the list at specific locations;<br>extend adds multiple elements from<br>sequence |
|                              | <pre>extraction .pop(loc), .remove(elem), .clear()</pre>              | take out from specified index, or element or all elements                                         |
|                              | <pre>ordering .reverse(), .sort()</pre>                               | rearrange elements in the list                                                                    |
|                              |                                                                       |                                                                                                   |

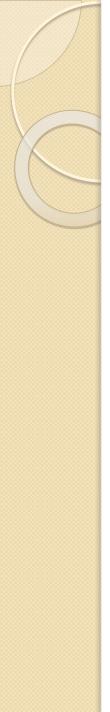

| operations                 | del, sorted                                                                                                  | same effect as the methods with better performance?                                                                                          |
|----------------------------|----------------------------------------------------------------------------------------------------|----------------------------------------------------------------------------------------------------|
| <b>Allocate</b><br>methods | <pre>.copy(), [:], [s:s:s], repetition (using *) and concatenation (using +)</pre>                           | Create distinct list objects by duplicating existing ones                                                                                    |
| operations                 | <pre>slice(start, stop, step), zip, enumerate, cloning (copy.copy and deepcopy) and list comprehension</pre> | <pre>same as slice operator [], zip creates a new list with tuples from two lists, enumerate provides list with (index, element) tuple</pre> |

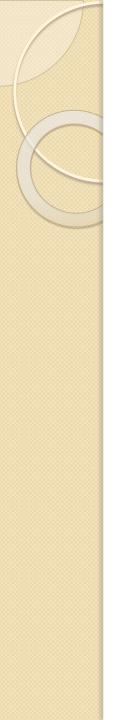

#### Memcodes – Flashcards

#### https://www.memcode.com/courses/5627

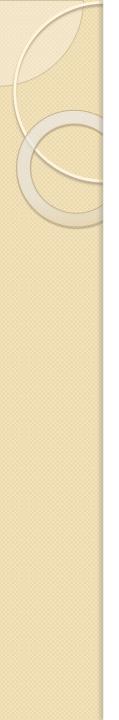

#### Summary

- List is a sequence data type which can hold heterogenous data
- List have following operations
  - Indexing
  - Slicing
  - Concatenation
  - Repetition
  - Updation
  - Membership
  - Comparison

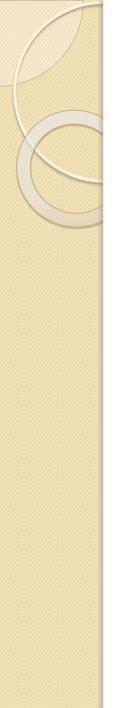

#### Summary

List have in-built methods to perform various operations such as insert, delete, finding the length, etc.,

List can be splitted in 8 ways. This process is called slicing.

# THANK YOU

0